## **Data Format**

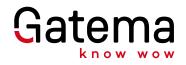

## Label of layer in Gatema

| name of pcb .*             |                                                              |
|----------------------------|--------------------------------------------------------------|
| *.top                      | component side                                               |
| *.bot                      | solder side                                                  |
| *.smt                      | mask component                                               |
| *.smb                      | mask solder                                                  |
| *.plt                      | silk screen component                                        |
| *.plb                      | silk screen solder                                           |
| *.peeltop                  | Peelable solder-stop top                                     |
| *.peelbot                  | Peelable solder-stop bottom                                  |
| *.pastetop                 | SMD paste data top                                           |
| *.pastebot                 | SMD paste data bot                                           |
| *.in2, *.in3, *.in4, *.in5 | nner layers                                                  |
|                            | 4: TOP-IN2-IN3-BOT                                           |
|                            | 6: TOP-IN2-IN3-IN4-IN5-BOT                                   |
| *.pth                      | PTH – unless stated otherwise – always resulting averages    |
| *.1-2                      | blind via                                                    |
| *.2-7                      | buried via                                                   |
| *.mill_pth                 | PTH mill – unless indicated – diameter always finished size. |
| *.mill                     | NPTH mill, with NPT holes                                    |
| *.score                    | V-scoring                                                    |
| *.dim                      | outline                                                      |
| *.txt                      | description file                                             |

Label of layer in Gatema Make sure that your Gerber files DO NOT use zero size holes (size = 0.00mm or inches) and that your Excellon data will NOT have tools with zero size (size = 0.00mm or inches).